## U.S. District Court Eastern District of Kentucky

Maintain E-Mail Account Options For Electronic Case Filing (ECF)

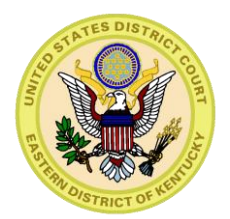

## New User Interface for E-mail

- **The E-mail Information screen in Maintain** Your E-mail has been modified to provide more streamlined functionality.
- The following slides will show you how to update your account information to allow others in your office to receive notices in your cases, as well as monitor other cases in the Eastern District of Kentucky.

## Maintain Current E-Mail Addresses

- **If it is your responsibility to maintain a current** e-mail address in your account. If you do not maintain a current primary e-mail, you will not receive Court notices.
- **The Court strongly encourages you to enter** additional e-mail addresses of those individuals you wish to notify concerning ECF activity.

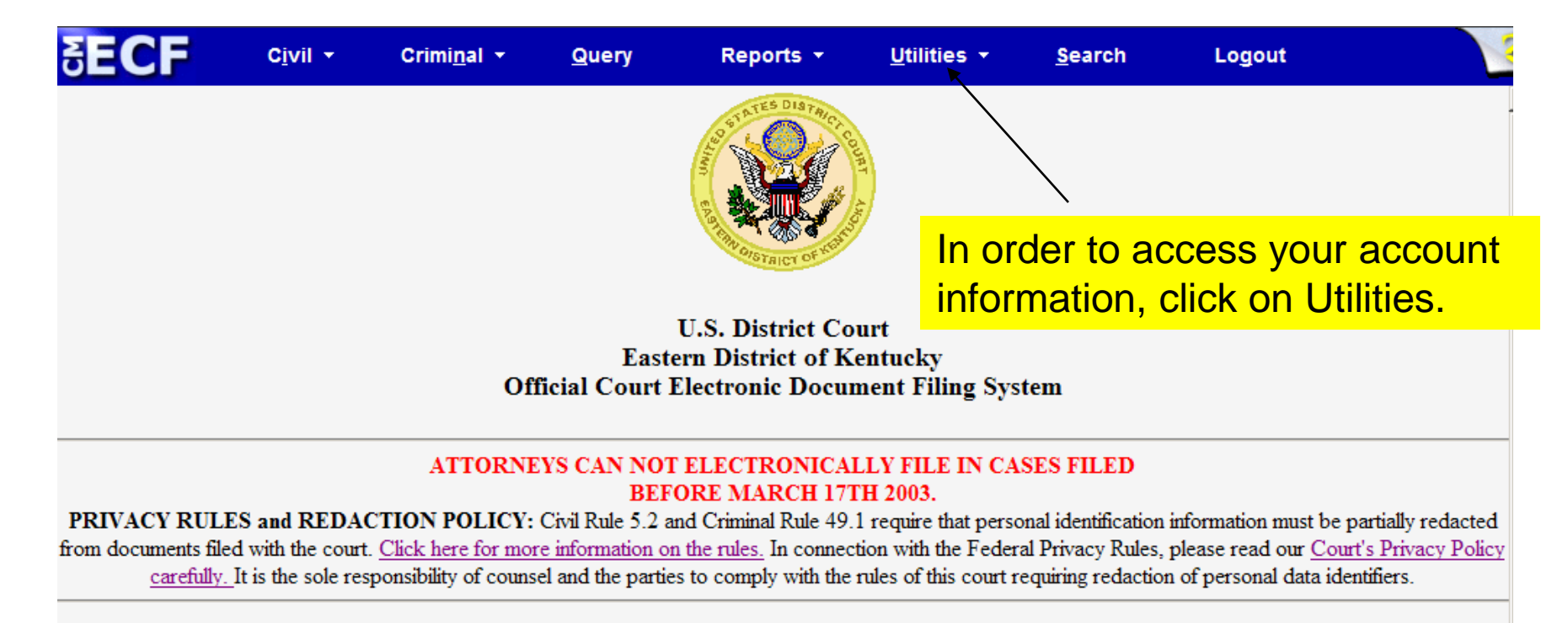

This facility is for Official Court Business only. Activity to and from this site is logged. Document filings on this system are subject to Federal Rule of Civil Procedure 11. Evidence of unauthorized or criminal activity will be forwarded to the appropriate law enforcement officials.

Welcome to the U.S. District Court for the Eastern District of Kentucky Electronic Document Filing System. This page is for use by attorneys and firms participating in

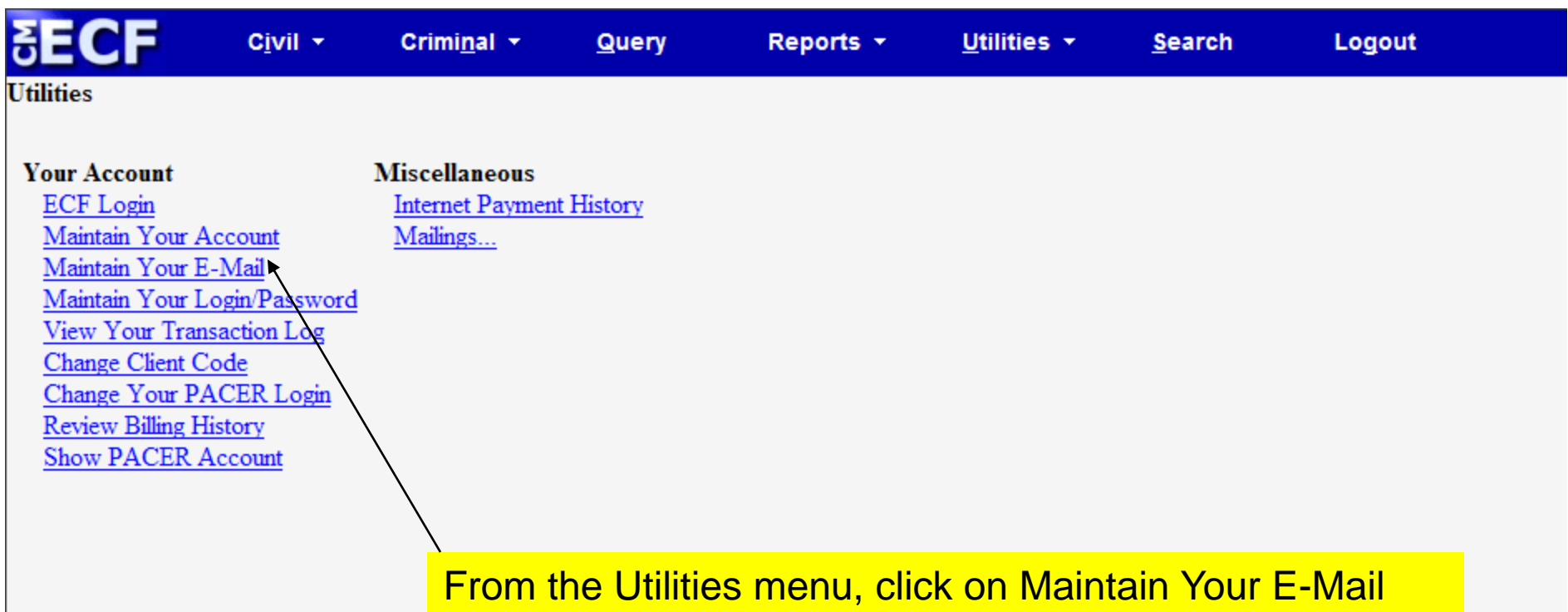

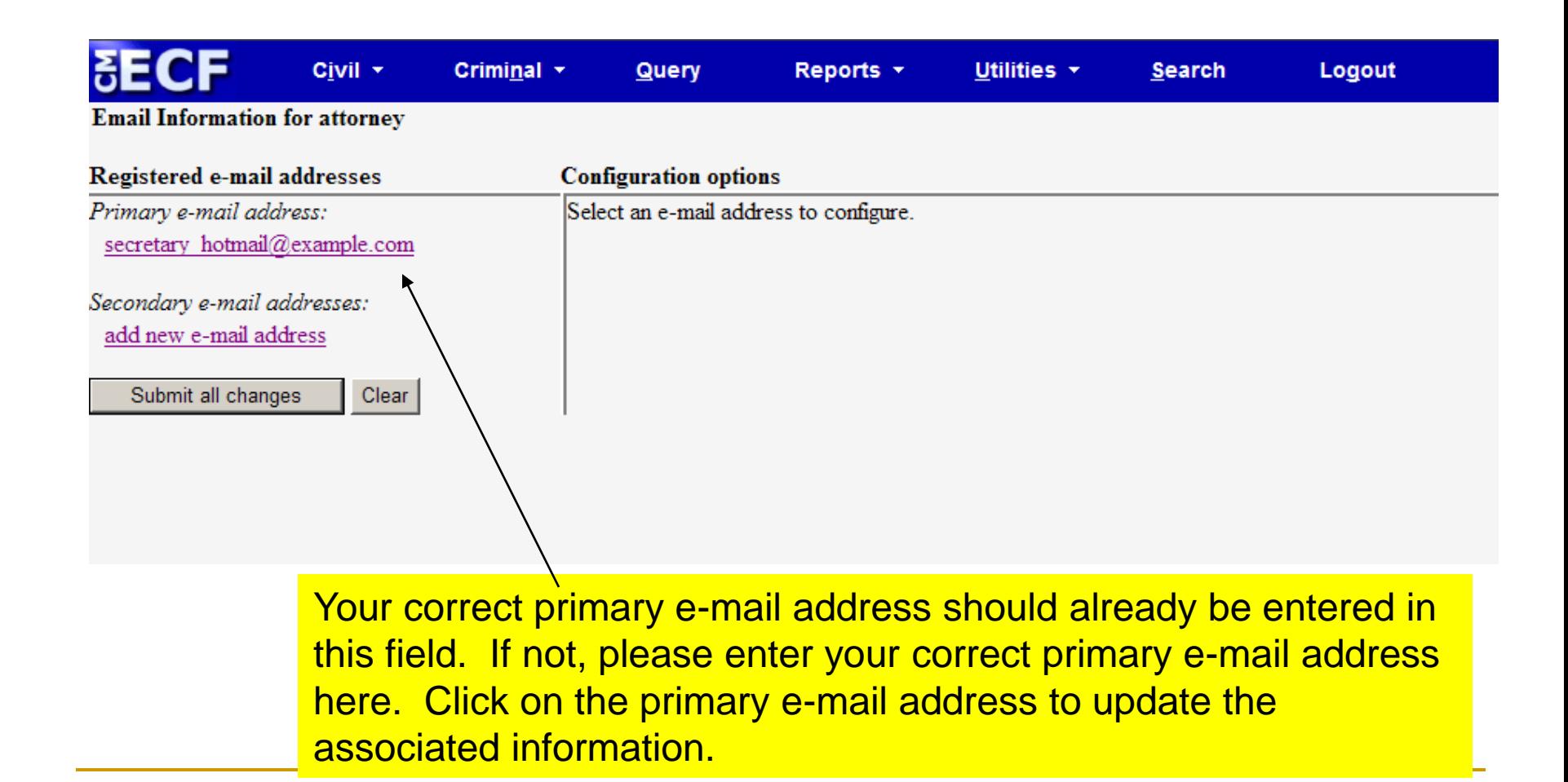

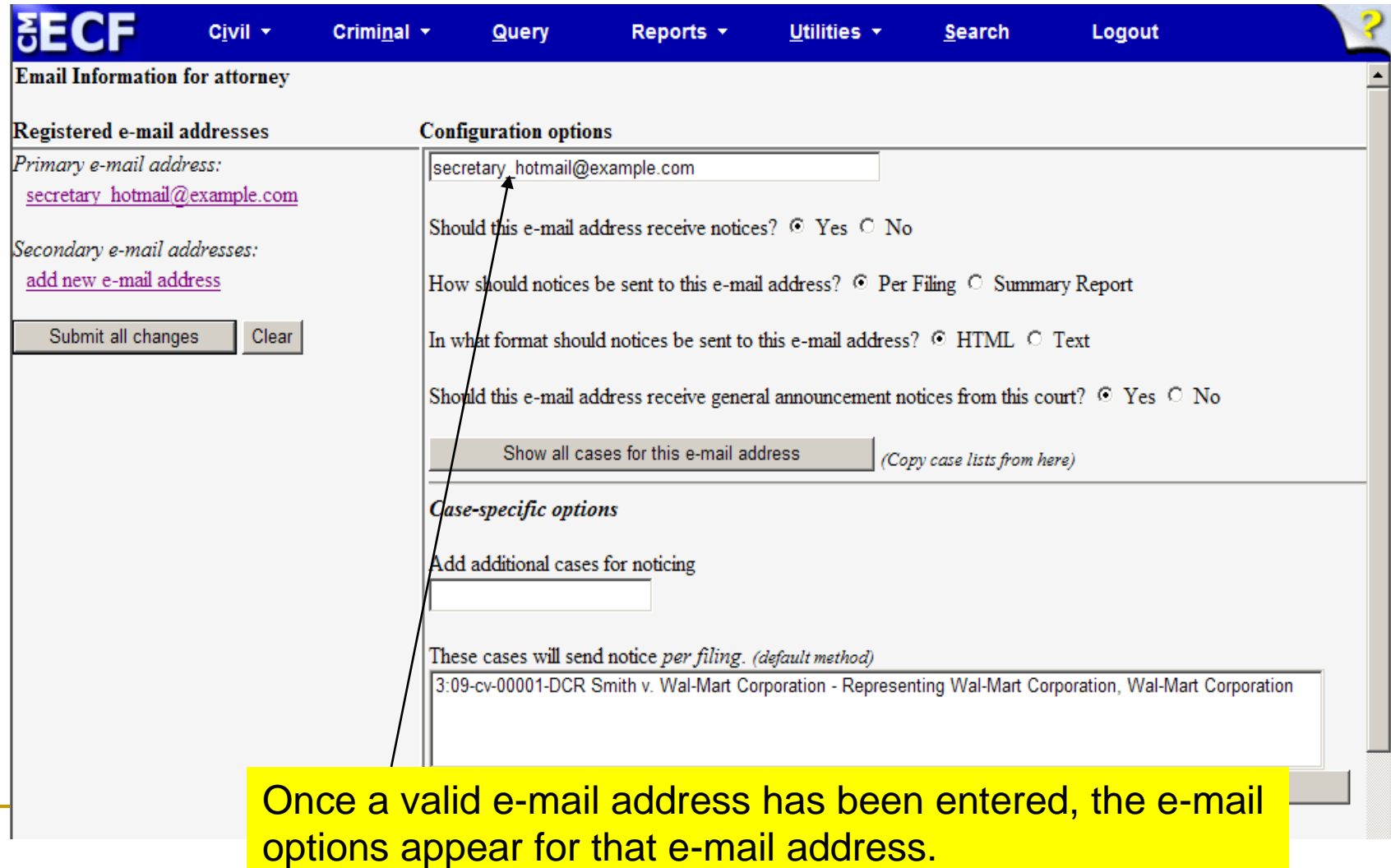

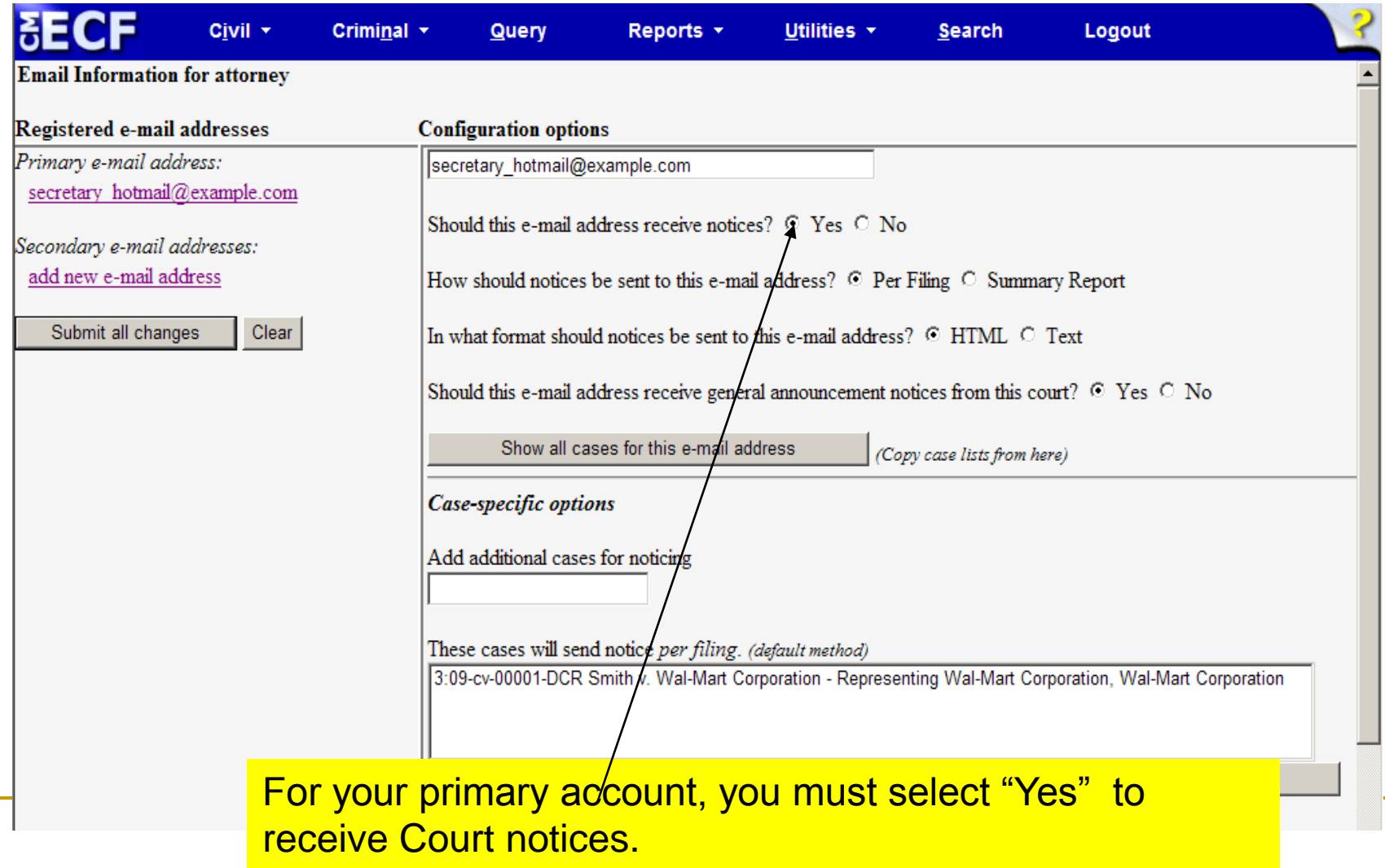

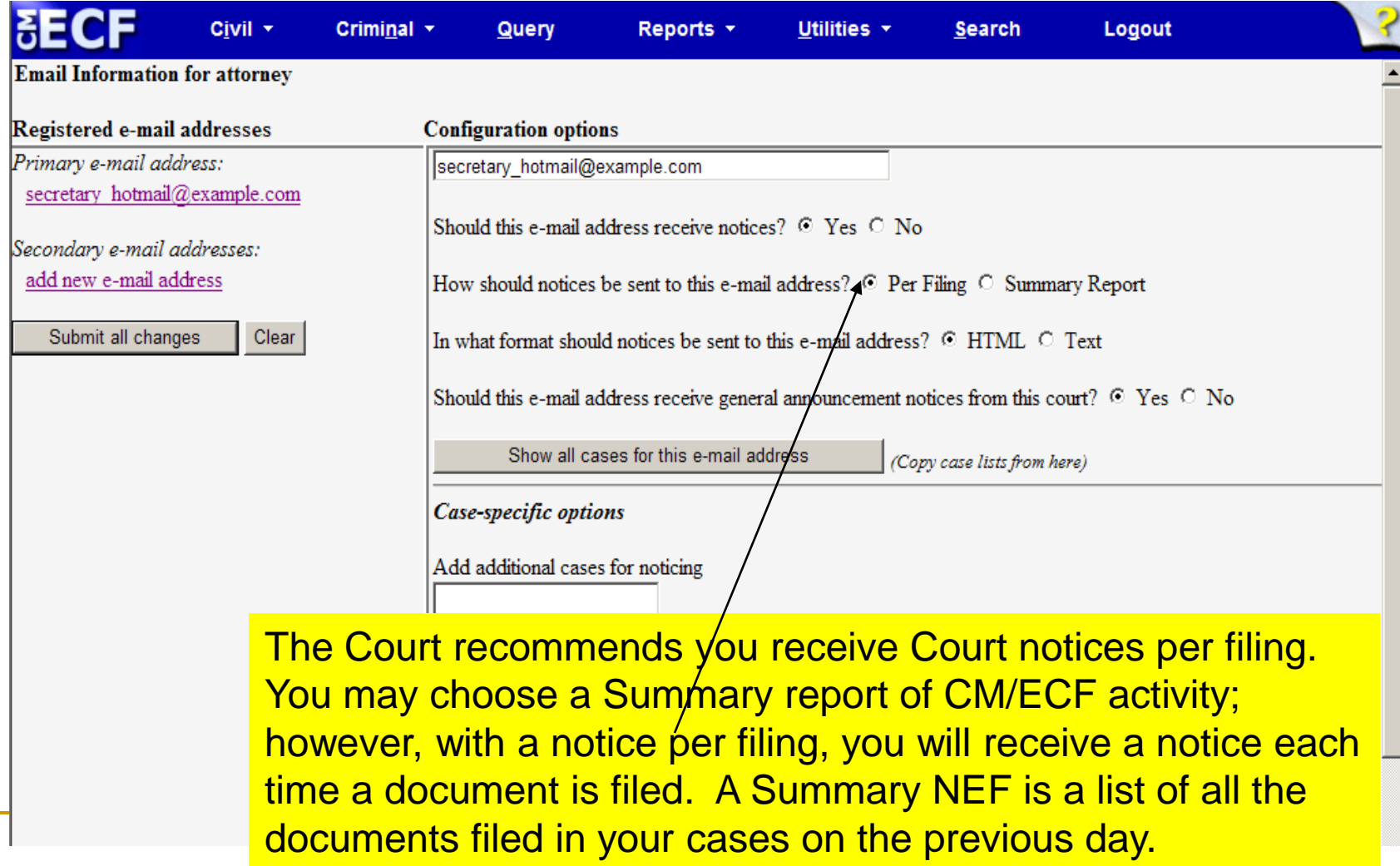

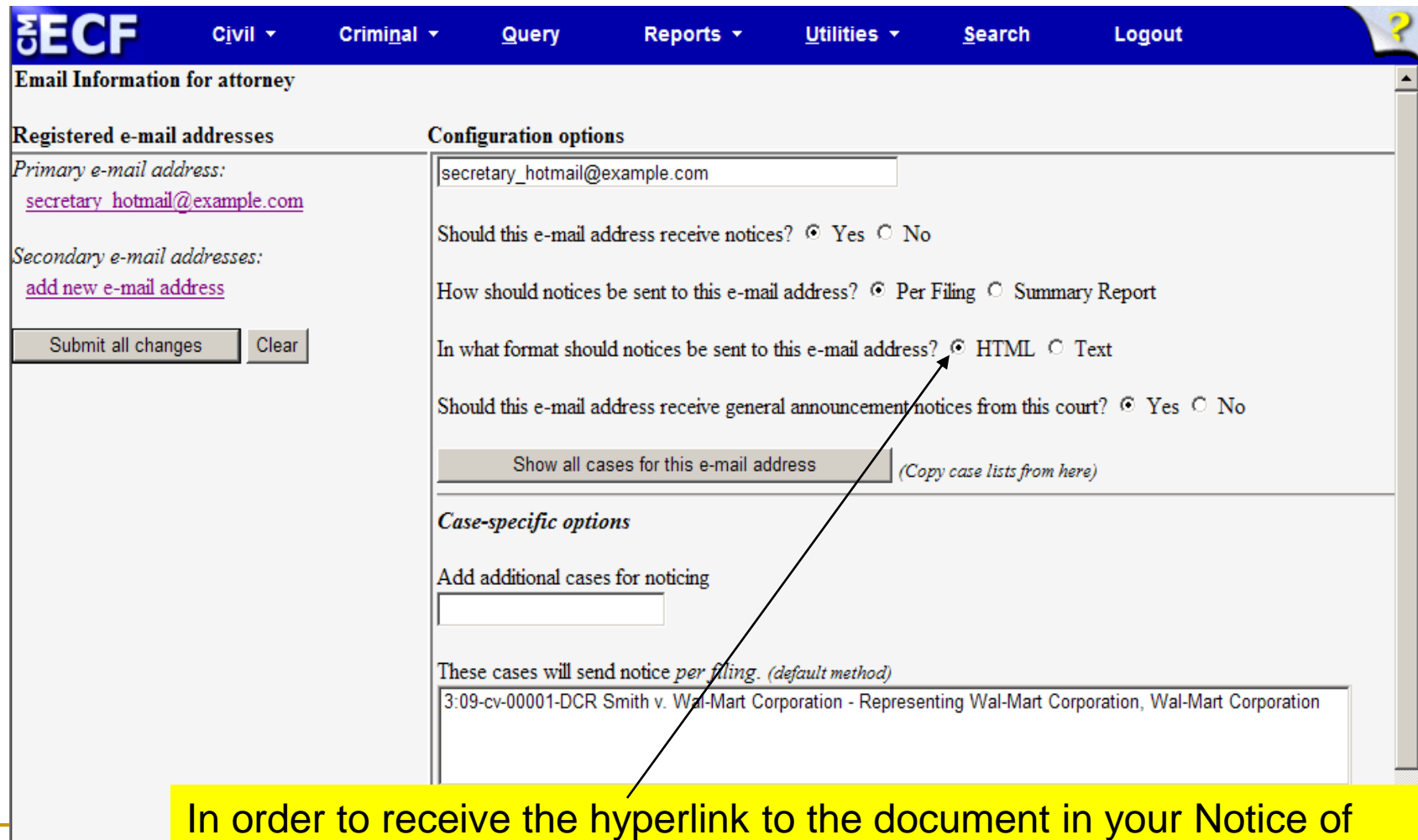

Electronic Filing, select HTML format.

.

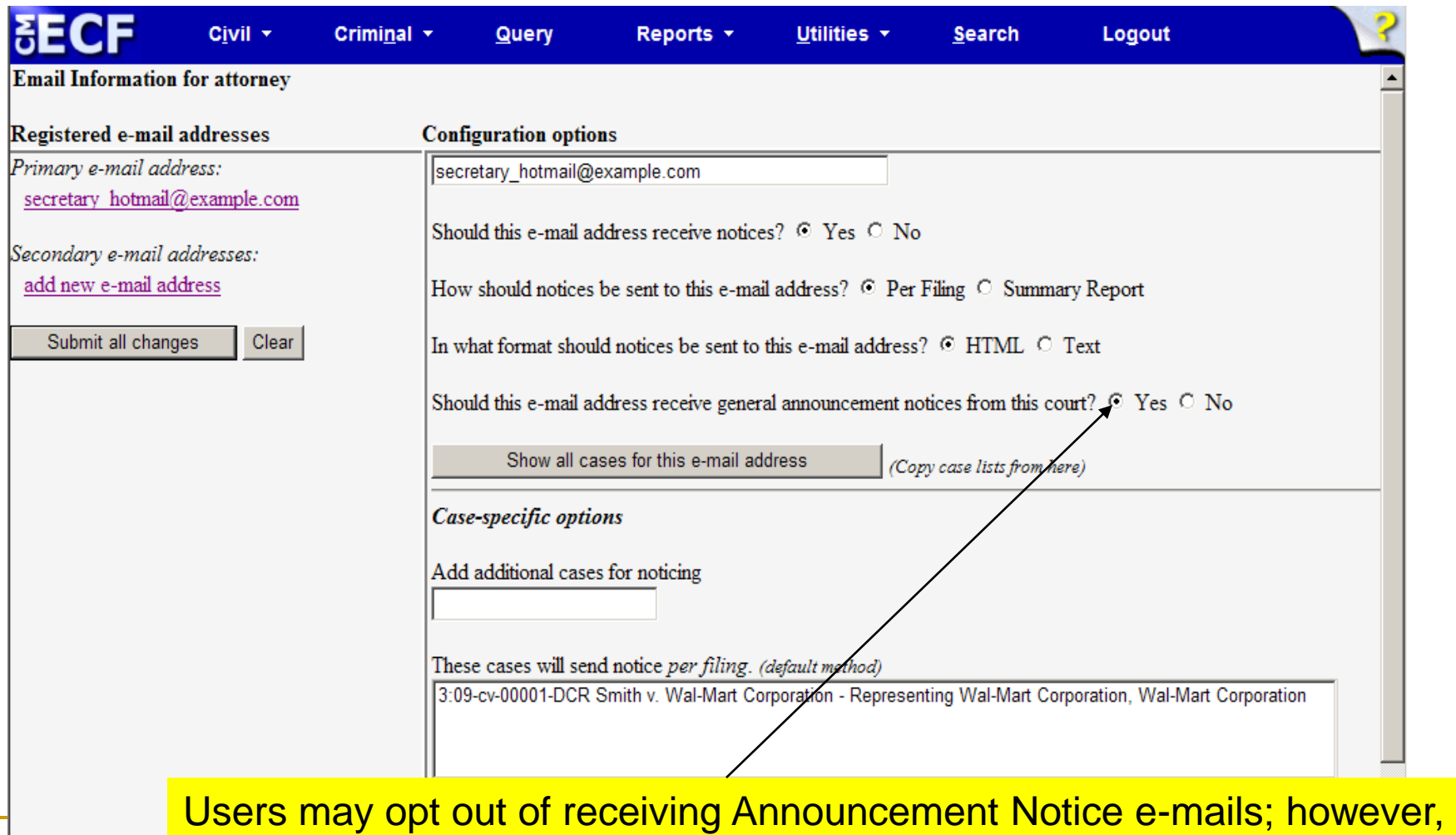

this setting can be overridden by the Court.

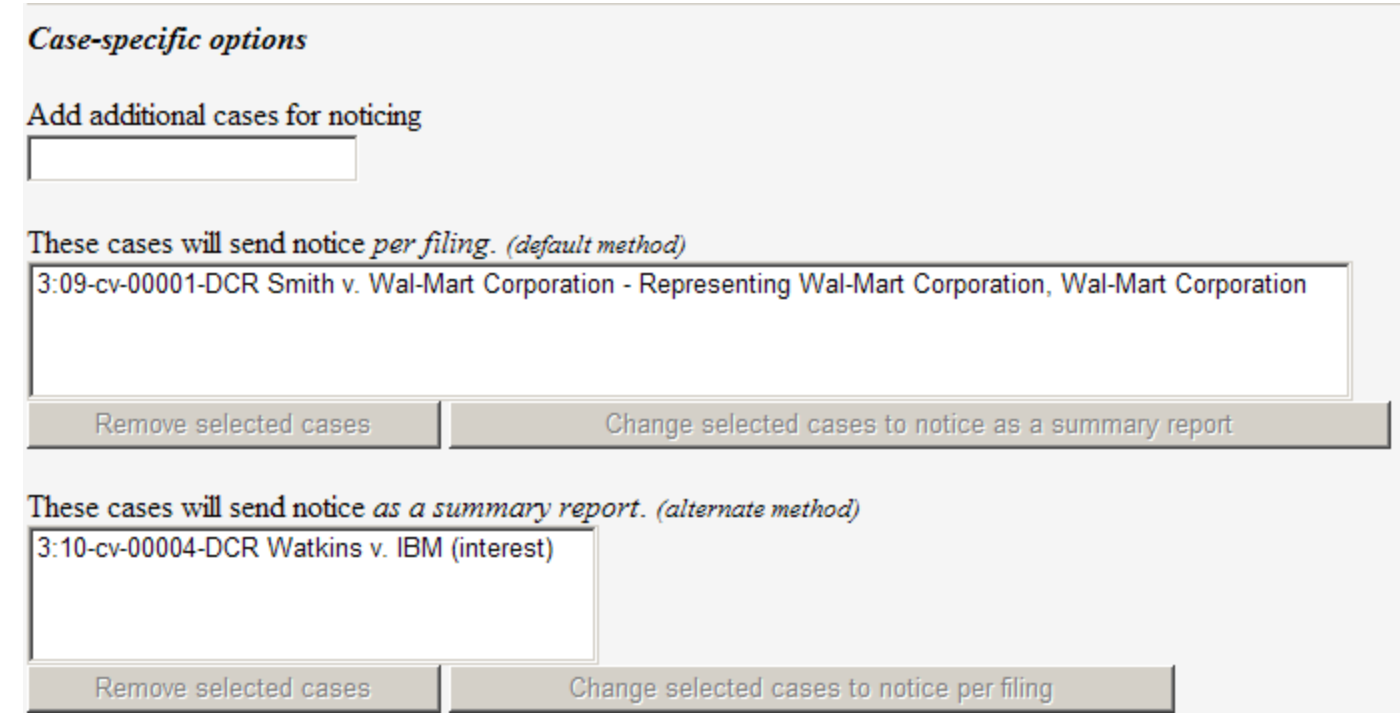

E-mail Options – add additional cases for noticing

Add additional cases for noticing, delete case from noticing or click on a specific case to change the e-mail option for that case.

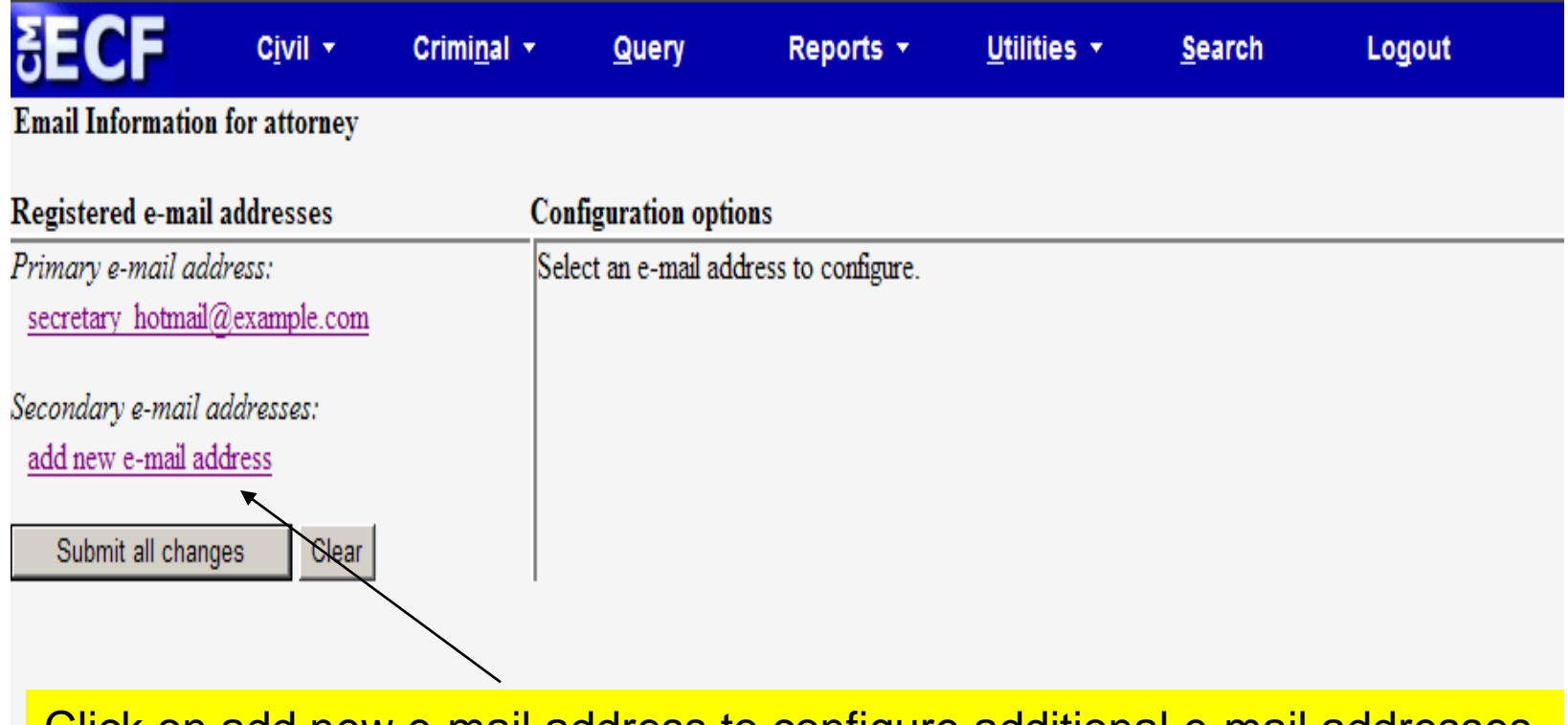

Click on add new e-mail address to configure additional e-mail addresses.

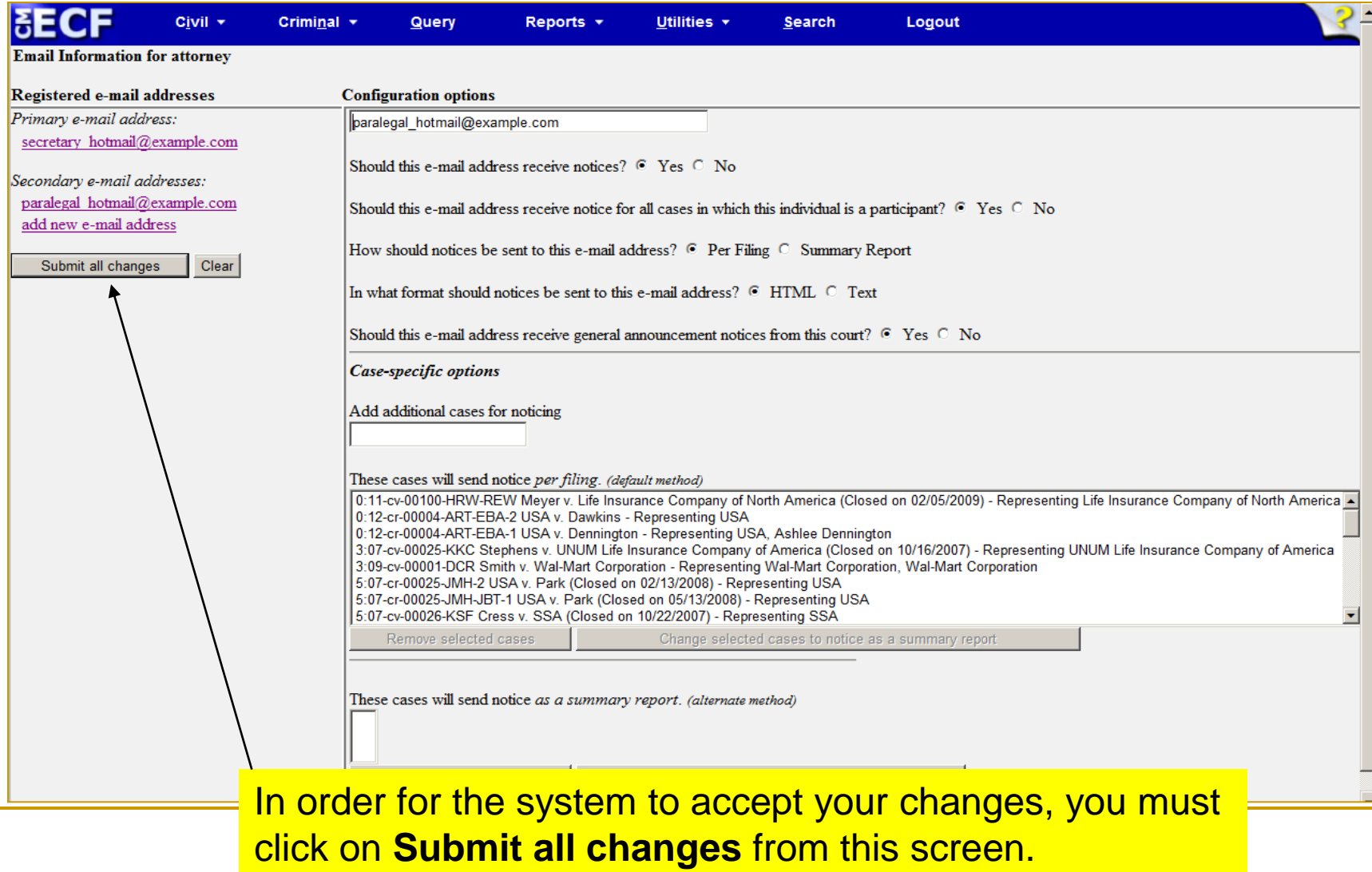

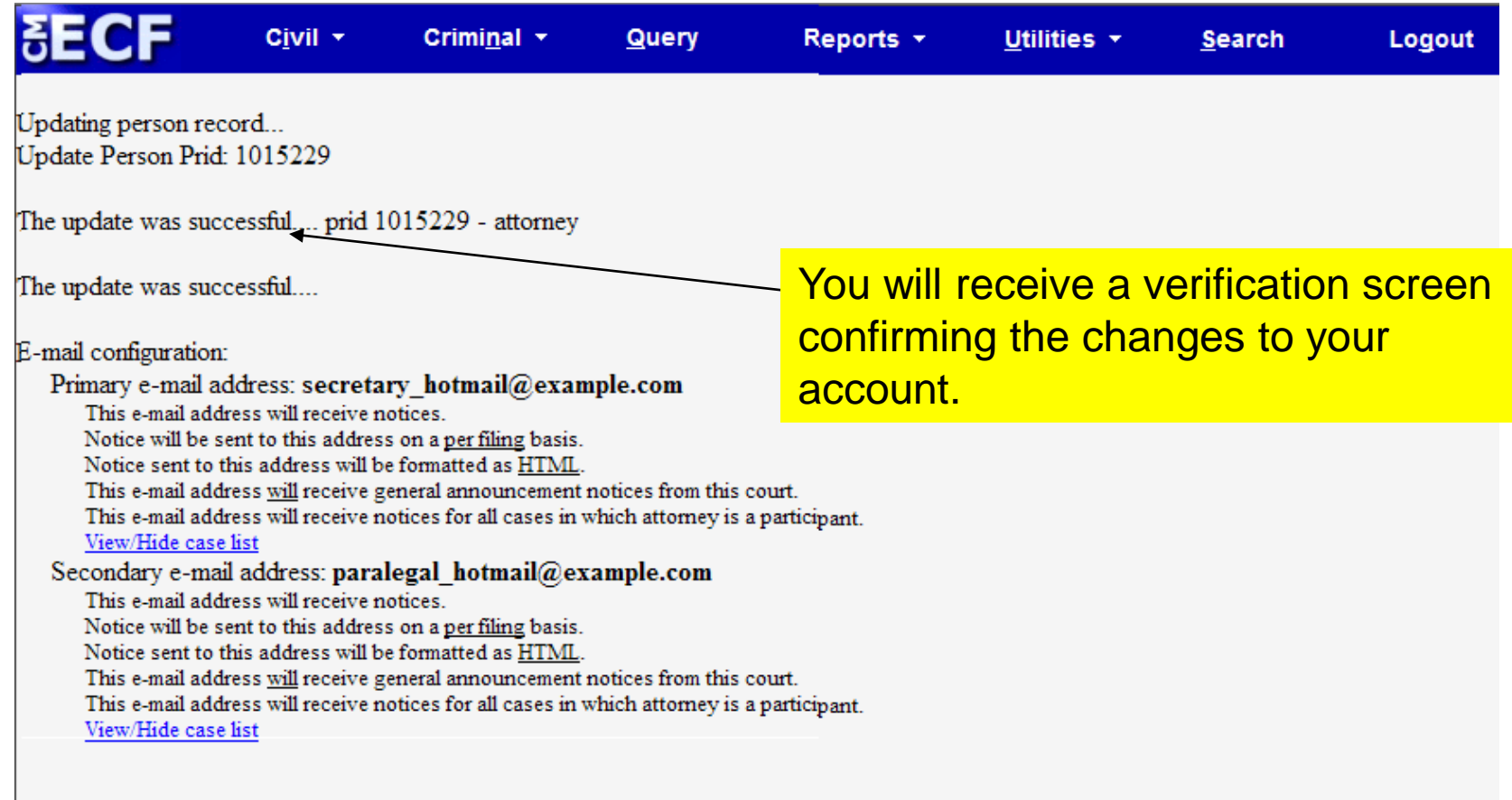

- **Remember to update e-mail information in** the system each time your e-mail address changes, or when your staff changes.
- If you need further assistance in modifying your options under Utilities, please contact the ECF Help Desk: 1-866-485-6349